## **KLOPENÍ**

- **klopení** = průběh změny příčného sklonu komunikace (viz *obr. 0340*):
	- *přímá ...................... střechovitý sklon*

*(řez v obr. 0340)*

- *přechodnice "L" .... lineární změna sklonu (mezi řezy a v obr. 0340)*
- *směrový oblouk..... jednostranný dostředný sklon*

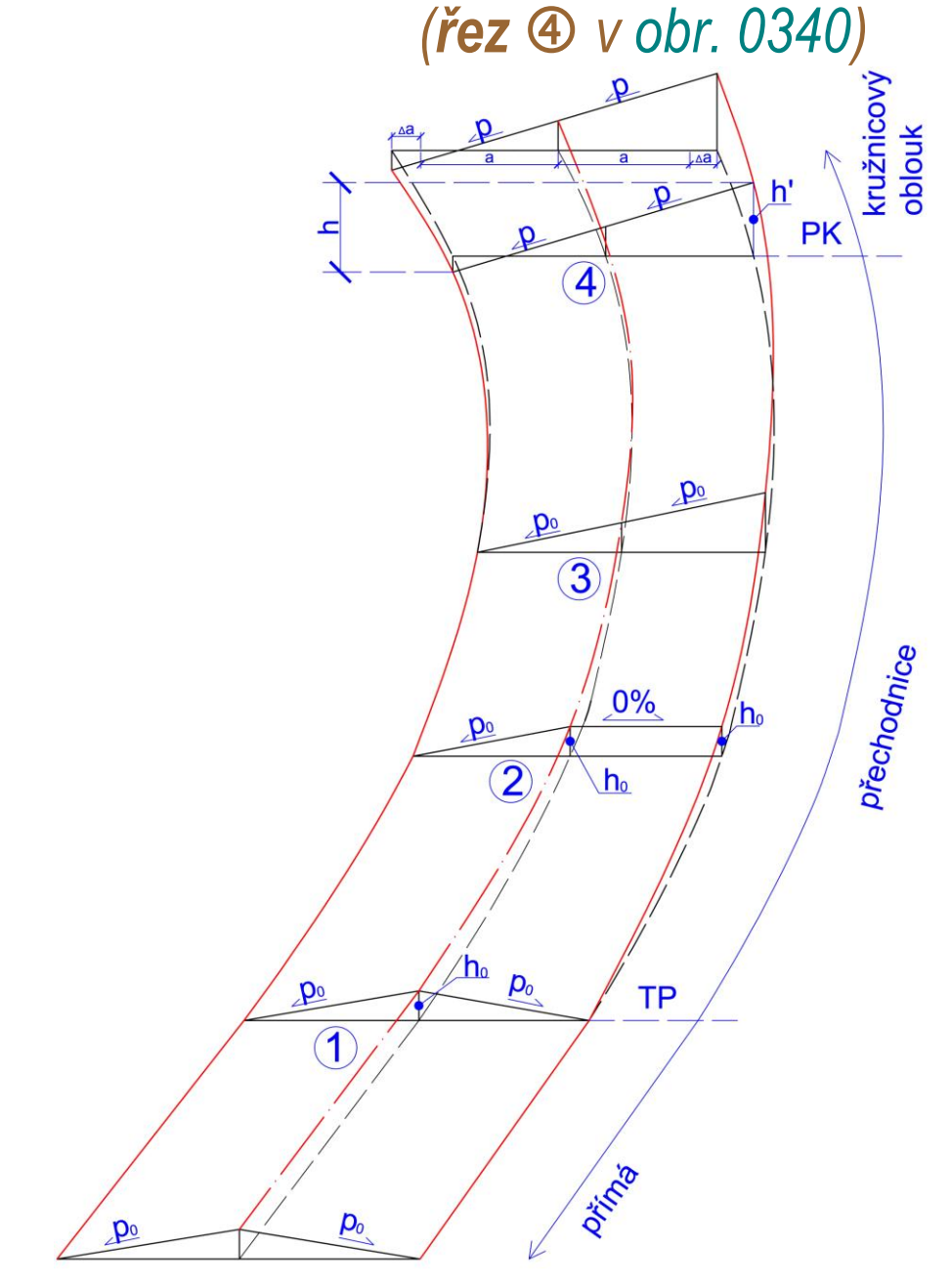

*obr. 0340 (klopení kolem osy komunikace v prostoru)*

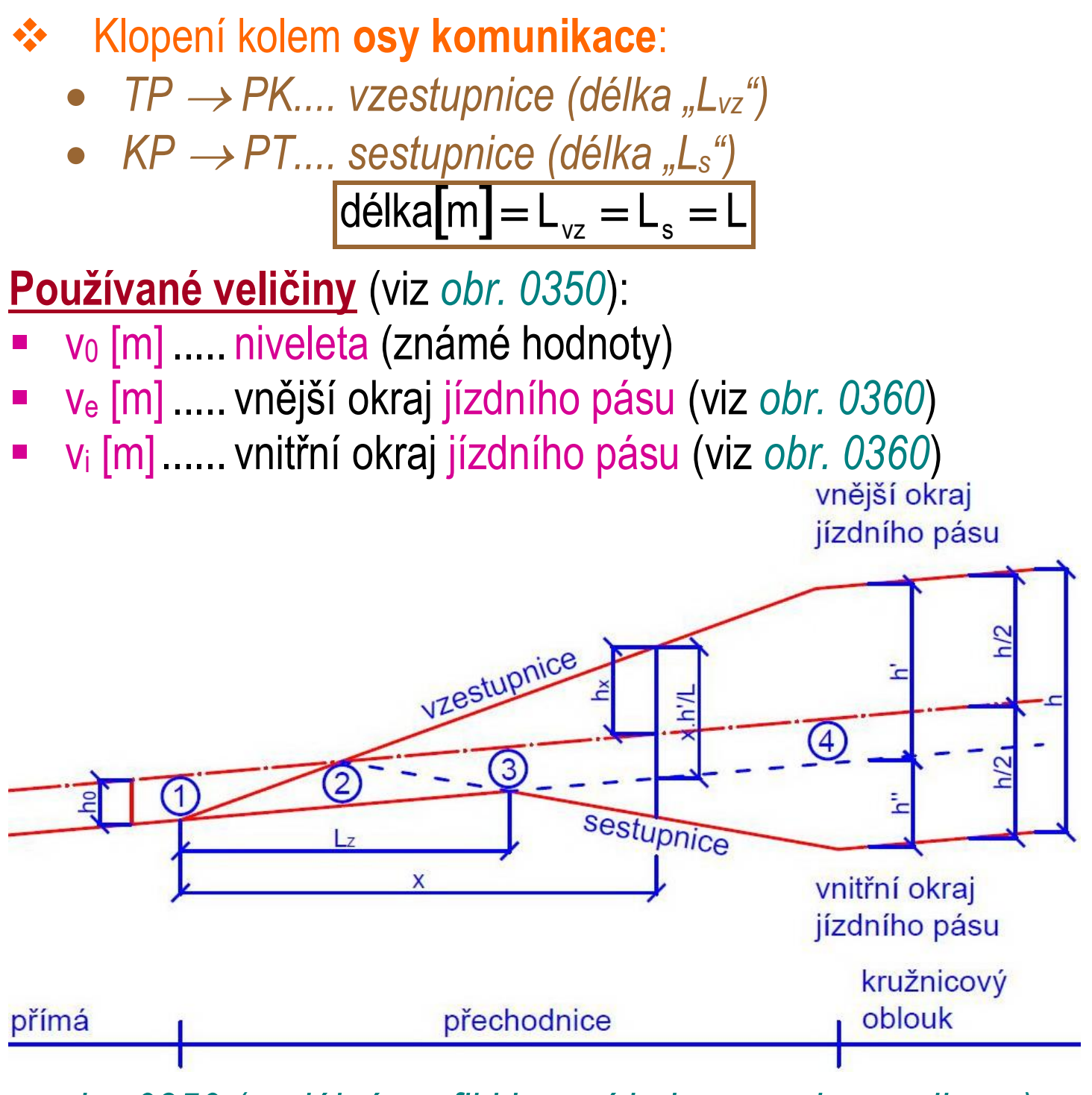

*obr. 0350 (podélný profil klopení kolem osy komunikace)*

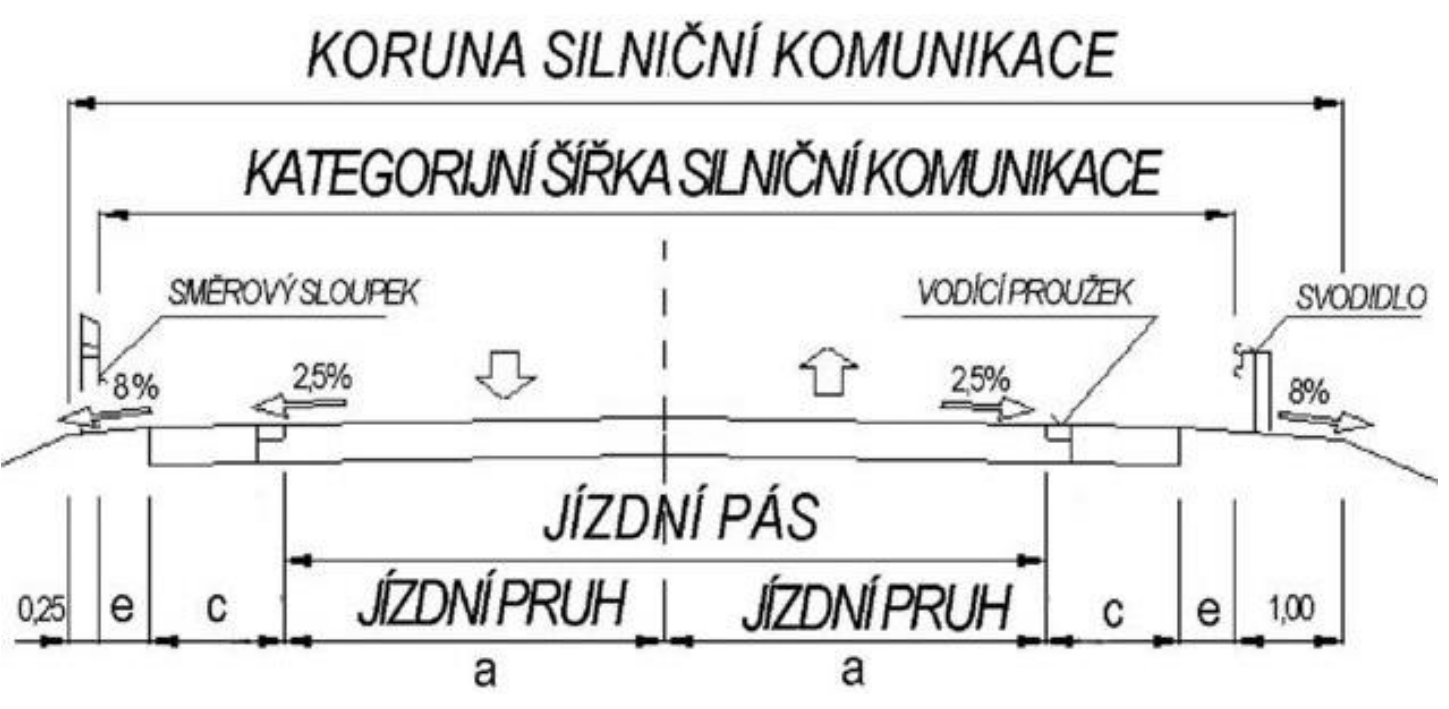

*obr. 0360 (vyznačení polohy jízdního pásu)*

**Příprava k výpočtu tabulky klopení:**

- **šířka** mezi **osou** komunikace a vnějším okrajem **jízdního pásu**:
	- *přímá nebo směrový oblouk (R 250 m) ................... a*
	- *směrový oblouk (R 250 m)...............................a + a*
- zjistit **rozšíření jízdního pruhu** ve směrovém oblouku (**"a"**) podle poloměru "R" v tabulce na *obr. 0370* – jen v případě **R < 250 m** (R  $\geq$  250 m  $\Rightarrow$   $\Delta$ a = 0 m)

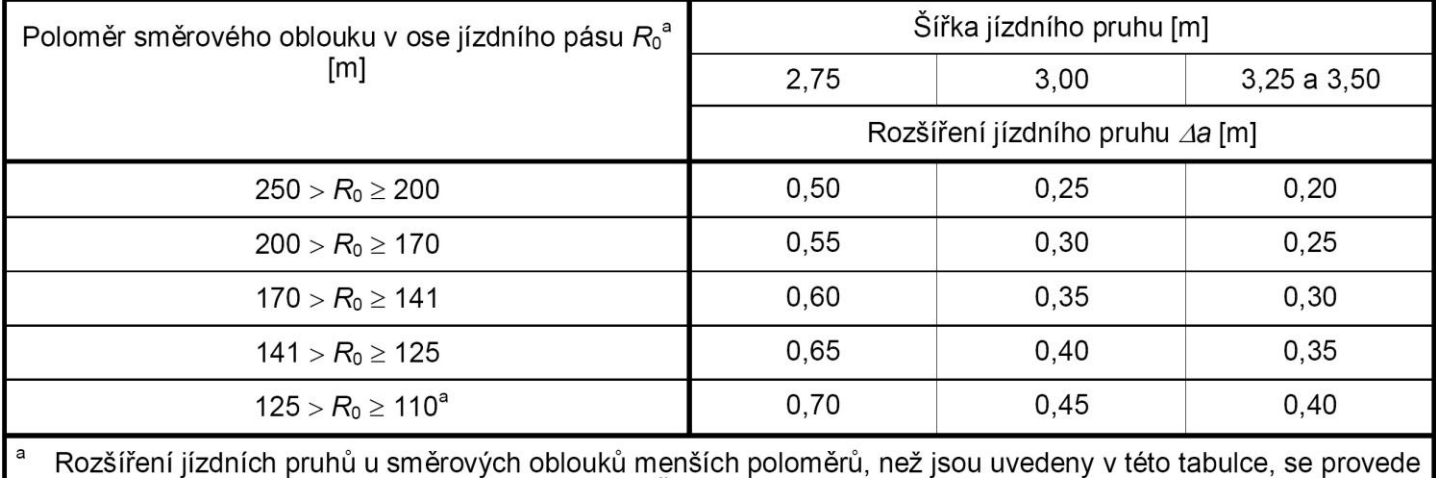

v týchž hodnotách jako na větvích křižovatek podle ČSN 73 6102.

*obr. 0370 (rozšíření jízdního pruhu v oblouku "a")*

- **vypsání** konstantních hodnot (již **známých**):
	- *p [%]*
- *a [m]*
- *p<sup>0</sup> [%] a [m]*
- **výpočet** konstantních hodnot (viz *obr. 0350*) **h0, h´**:
	- *na základě řezu*  $\Phi$  *v obr. 0340:*

$$
h_{_0}=\frac{a\bullet p_{_0}}{100}
$$

*na základě řezu v obr. 0340:*

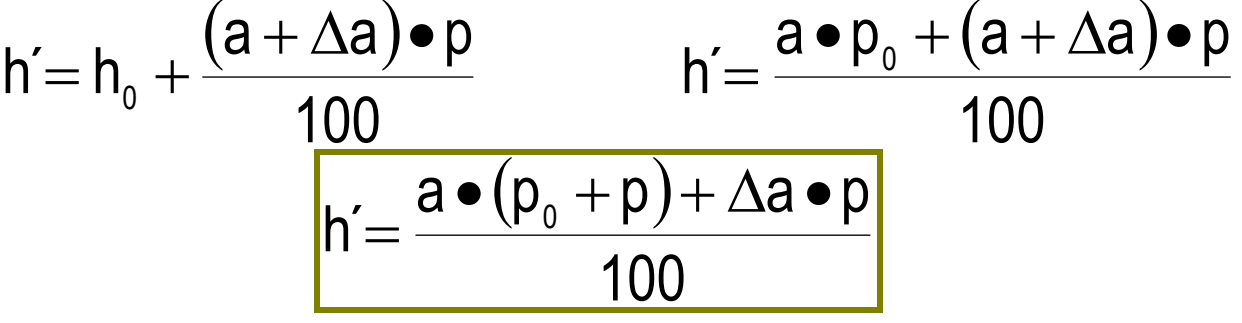

- **Vlastní výpočet tabulky klopení:**
- výpočet tabulky (výsledná podoba pro případ " $\Delta a = 0$  m" viz *obr. 0390*) – stačí **v úsecích**:
	- $TP \rightarrow PK$
	- $KP \rightarrow PT$
- **vyplnění** tabulky hlavička viz *obr. 0380*

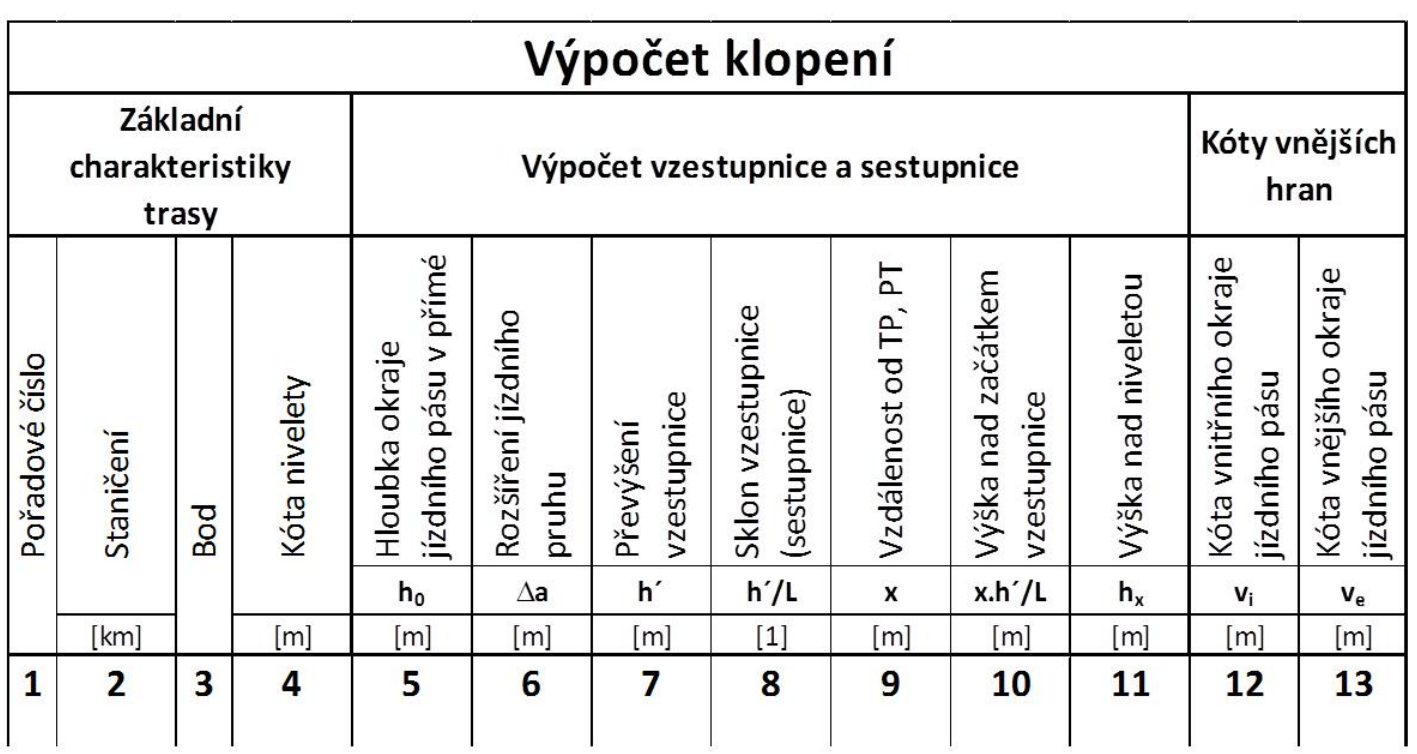

*obr. 0380 (tabulka klopení – hlavička s proměnnými)*

- sloupec **1** = **pořadové číslo** každého spočítaného bodu (**vyplnit** všechny **body** spočítané v psaném podélném profilu **v úsecích TP**  $\rightarrow$  **PK** a KP  $\rightarrow$  **PT**)
- sloupec **2** = **staničení bodů [km]** na 5 desetinných míst
- sloupec **3** = **název bodu** (pokud má nějaké označení příklady viz *obr. 0390*)
- **=** sloupec 4 = **kóta nivelety ("v<sub>0</sub> [m]")** opsaná z psaného podélného profilu (na **2 desetinná místa**)
- sloupec **5** = hloubka okraje jízdního pásu v přímé *vyplnit* ke všem bodům konstantu "ho [m]"
- $\blacksquare$  sloupec  $6 = \text{rozšíření jízdního pruhu " $\Delta a$  [m]" (vyplňovat$ **pouze** v případě, kdy **R < 250 m**) – vyplnit hodnoty:
	- *v bodech TP a PT......a = 0 m*
	- *v bodech PK a KP....."a" z tabulky na obr. 0370*

*odpovídající poloměru "R"*

 *v ostatních bodech...interpolovat podle krajních hodnot v bodech TP a PK, resp. KP a PT*

- sloupec **7** = převýšení vzestupnice vyplnit ke všem **bodům konstantu "h´ [m]"**
- sloupec **8** = sklon vzestupnice (sestupnice) vyplnit ke všem bodům konstantu "h'/L"
- sloupec **9** = vzdálenost počítaného bodu od bodu TP nebo PT ("x" [m]) – vyplnit hodnoty v souladu s *obr. 0350*:
	- *v bodech TP a PT......x = 0*
	- *v bodech PK a KP.....x = L*
	- *v ostatních bodech...interpolovat podle krajních hodnot v bodech TP a PK, resp.*

*KP a PT*

- sloupec **10** = výška nad začátkem vzestupnice [m] = **(xh´)/L**
- **sloupec 11** = proměnná hodnota "h<sub>x</sub> (x) [m]" v závislosti na "x" pro vzestupnici a sestupnici zvlášť ("výška" nad niveletou):
	- *podle podobnosti trojúhelníků v obr. 0350:*

$$
\frac{h'}{L} = \frac{h_x(x) + h_0}{x}
$$

$$
h_x(x) = \frac{x \cdot h'}{L} - h_0
$$

**Example 12** = kóta vnitřního okraje jízdního pásu "v<sub>i</sub> [m]" (v souladu s *obr. 0350*):

• 
$$
h_x(x) \le h_0 \Rightarrow v_i = v_0 - h_0
$$

 $h_x(x) \ge h_0 \Rightarrow v_i(x) = v_0 - h_x(x)$ 

**•** sloupec 13 = kóta vnějšího okraje jízdního pásu "ve [m]" (v souladu s *obr. 0350*):

•  $v_e(x) = v_0 + h_x(x)$ 

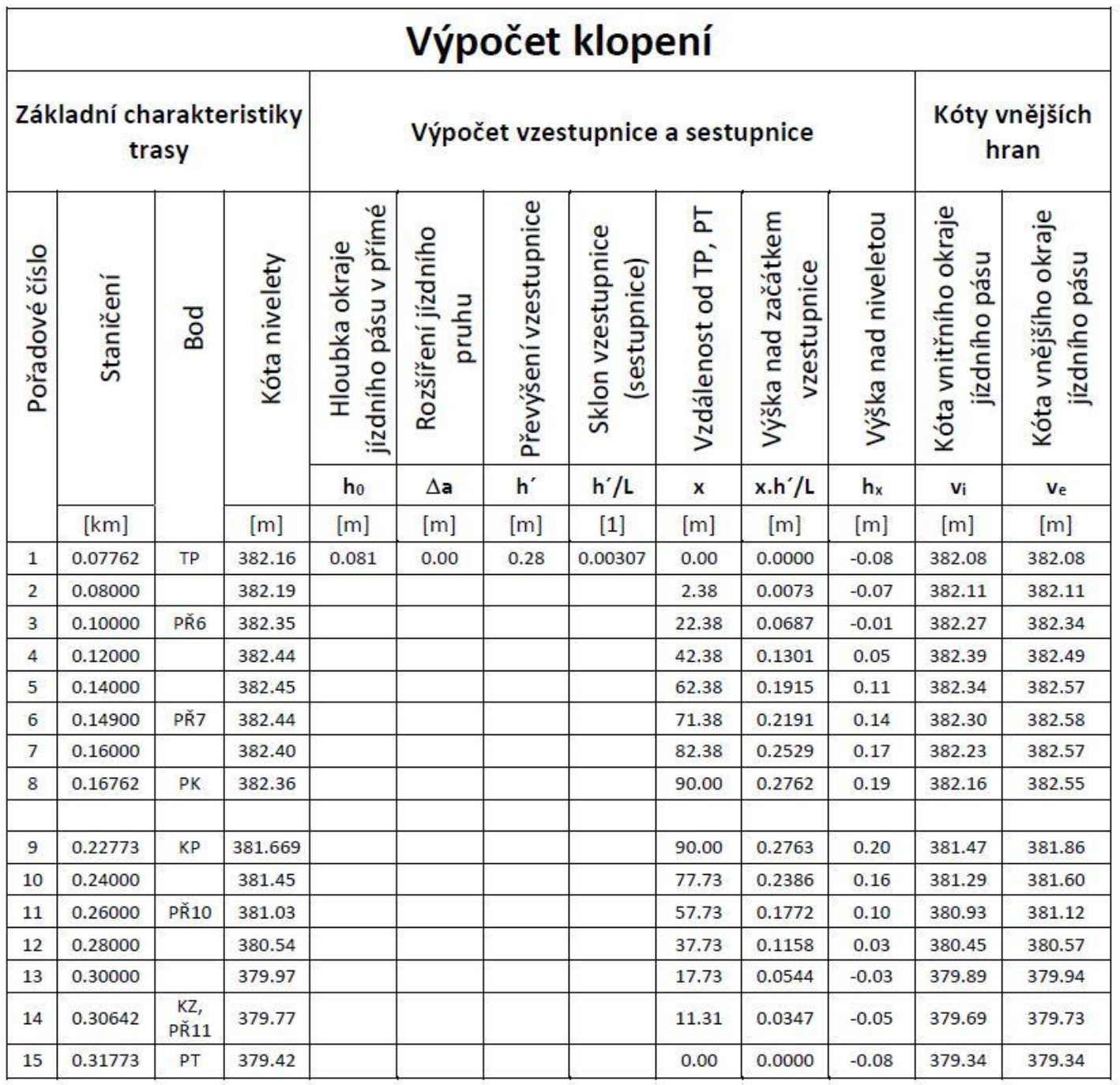

*obr. 0390 (příklad vyplnění tabulky klopení, kde "* $\Delta a = 0$  *m")* Symboly **klopení** (viz *obr. 0400*) nakreslit do podélného profilu (podle *obr. 0250* a *obr. 0410*)

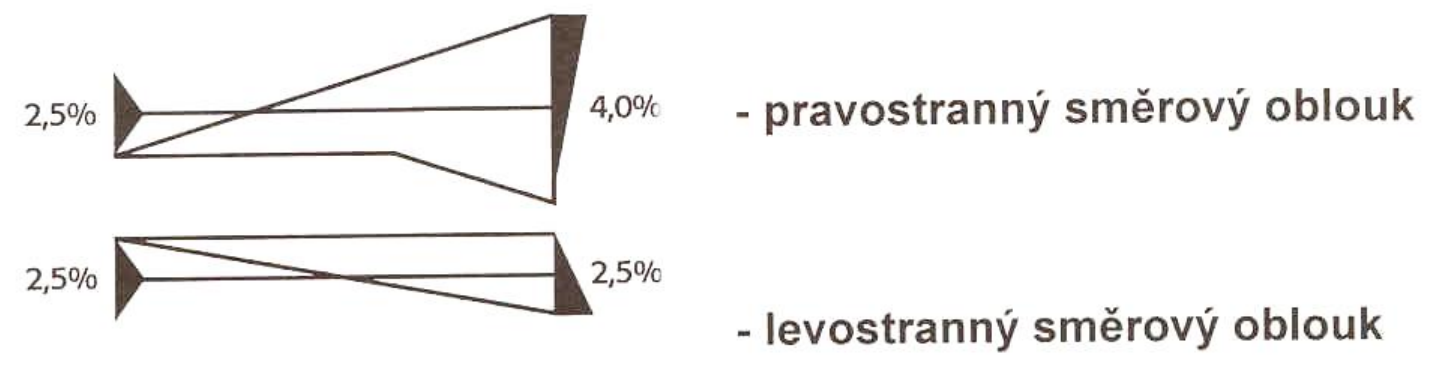

## *obr. 0400 (příklad symbolů pro klopení v podélném profilu)*

VYKRESLIT ČERNĚ – SLABĚ/SILNĚ VYKRESLIT ČERVENĚ – SLABĚ/SILNĚ NEVYKRESLOVAT! DOPORUČENÉ ROZMĚRY

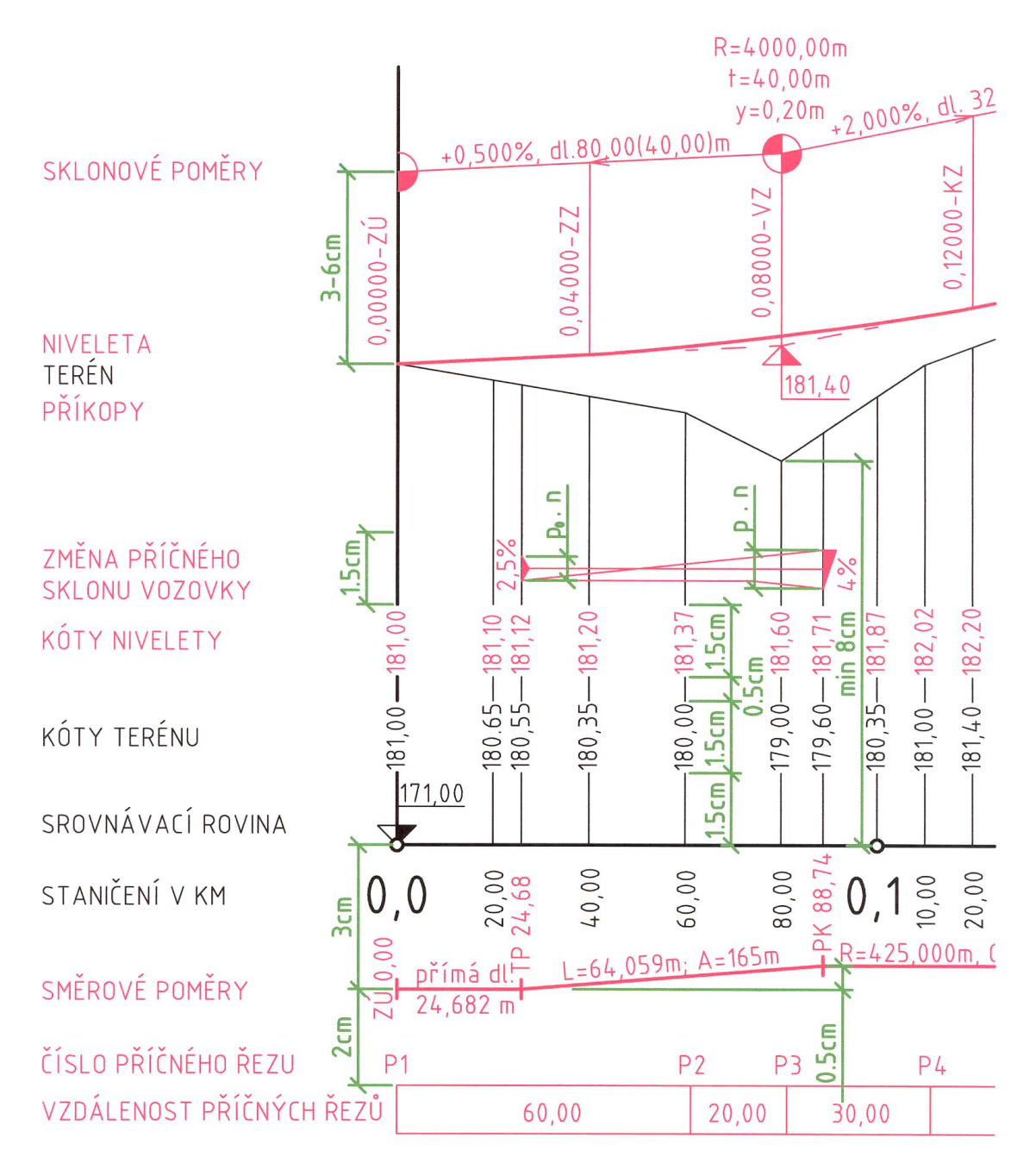

*obr. 0410 (podélný profil – 2. fáze vykreslování)*